## **[Concepts épidémiologiques :](https://toolbox.eupati.eu/resources/concepts-epidemiologiques-incidence-et-prevalence/?lang=fr) [incidence et prévalence](https://toolbox.eupati.eu/resources/concepts-epidemiologiques-incidence-et-prevalence/?lang=fr)**

L'épidémiologie est la science fondamentale sur laquelle repose la santé publique. C'est l'étude des maladies dans les populations, visant notamment à connaître :

- Combien de personnes sont touchées par ces maladies ?
- Le risque est-il en augmentation ou en diminution ?
- Quelle est la pertinence du problème ?
- Quelle prévention peut être mise en œuvre ?

Deux des concepts fondamentaux de l'épidémiologie sont l'incidence et la prévalence.

## **Prévalence :**

La prévalence concerne les cas existants, tandis que l'incidence concerne les nouveaux cas.

Dans une population de 10 000 personnes, 500 sont touchées par une certaine maladie. Quelle est la prévalence de cette maladie dans cette population ?

La formule de calcul mathématique serait :

nombre de cas  $\times$  100 population

Cette formule nous fournit les informations en pourcentage. En divisant 500 par 10 000 et en multipliant le résultat par 100

(pour le convertir en pourcentage), on trouve que 5 % de la population est touchée. La prévalence de la maladie dans notre population est donc de 5 %.

500  $\times$  100 = 5% 10,000

Plutôt que d'exprimer la prévalence en pourcentage, on peut également l'exprimer en nombre de personnes affectées dans une population de taille standard, par exemple 1 000 personnes. Le calcul serait alors :

$$
\frac{500}{10,000} \times 1,000 = 50
$$

Cela signifie que pour chaque tranche de 1 000 patients, 50 souffrent de cette maladie.

La prévalence ressemble à la description d'une photo de groupe :

- Combien de personnes voyez-vous ? Ce nombre correspond à votre population.
- Combien de personnes ont en commun une certaine caractéristique (par ex. la même couleur de cheveux) ? Ce nombre sert à calculer la prévalence.

En épidémiologie, il y a en fait trois façons de calculer la prévalence :

**Prévalence instantanée** : nombre de cas d'une maladie à

un temps donné. Par exemple, dans un questionnaire, on vous demanderait si vous êtes actuellement fumeur.

- **Prévalence sur une période donnée** : nombre de cas d'une maladie sur toute une période, souvent 12 mois. Par exemple, dans un questionnaire, on vous demanderait si vous avez fumé **au cours des 12 derniers mois**.
- **Prévalence vie-entière** : nombre de cas de la maladie au cours de la vie. Par exemple, dans un questionnaire, on vous demanderait si vous **avez déjà** fumé.

## **Incidence :**

Le VIH est devenu une maladie que l'on peut traiter, avec une espérance de vie normale. En d'autres termes, avec un nombre stable de nouveaux cas, la prévalence va augmenter. L'étude des nouveaux cas (incidence) permet de mieux comprendre ce qui se passe.

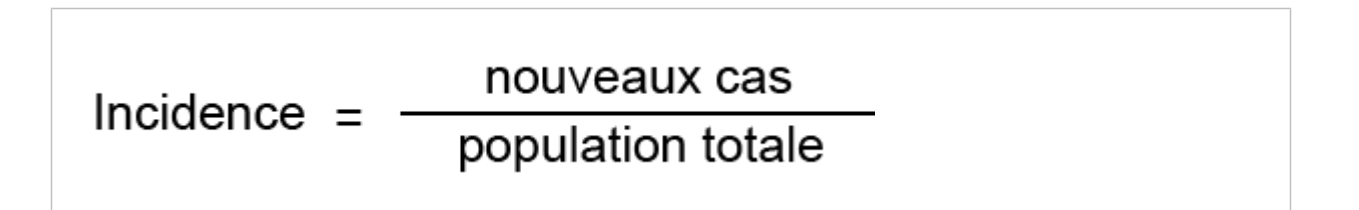

Dans une population de 1 000 personnes non malades, 28 ont été infectées par le VIH pendant deux années d'observation. La proportion de l'incidence est de 28 cas pour 1 000 personnes, soit 2,8 % sur une période de deux ans, ou 14 cas pour 1 000 personnes-années (taux d'incidence), car la proportion de l'incidence (28 pour 1 000) est divisée par le nombre d'années  $(2)$ .

## **Fiche de données**

[Fiche de données: Incidence](https://toolbox.eupati.eu/wp-content/uploads/sites/4/2020/07/Factsheet-Incidence-v1_FR.docx)

Size: 104,579 bytes, Format: .docx

Fiche de données fournissant des exemples détaillés sur le calcul de l'incidence d'un événement médical, c'està-dire le nombre total de nouveaux cas sur une période donnée, divisé par la taille de la population totale.

[Fiche de données : Prévalence](https://toolbox.eupati.eu/wp-content/uploads/sites/4/2020/07/Factsheet-Prevalence-v1_FR.docx) Size: 106,172 bytes, Format: .docx Fiche de données fournissant des exemples détaillés sur le calcul de la prévalence d'un événement médical, c'est-à-dire le nombre de personnes touchées par cet événement médical divisé par la taille de la population totale.

A2-1.03-V1.2